様式 PCS1

## 出力制御機能付PCSの仕様確認依頼書

東北電力株式会社 御中

貴社との接続契約に基づき、「出力制御機能付PCSの設置(切替)」に関して、以下のとおり準備が整い ましたので仕様等の確認をお願い致します。

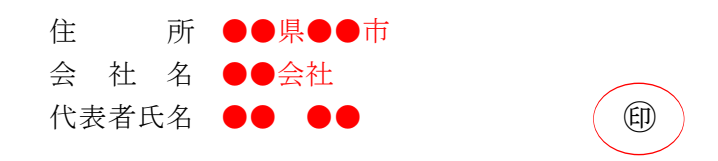

記

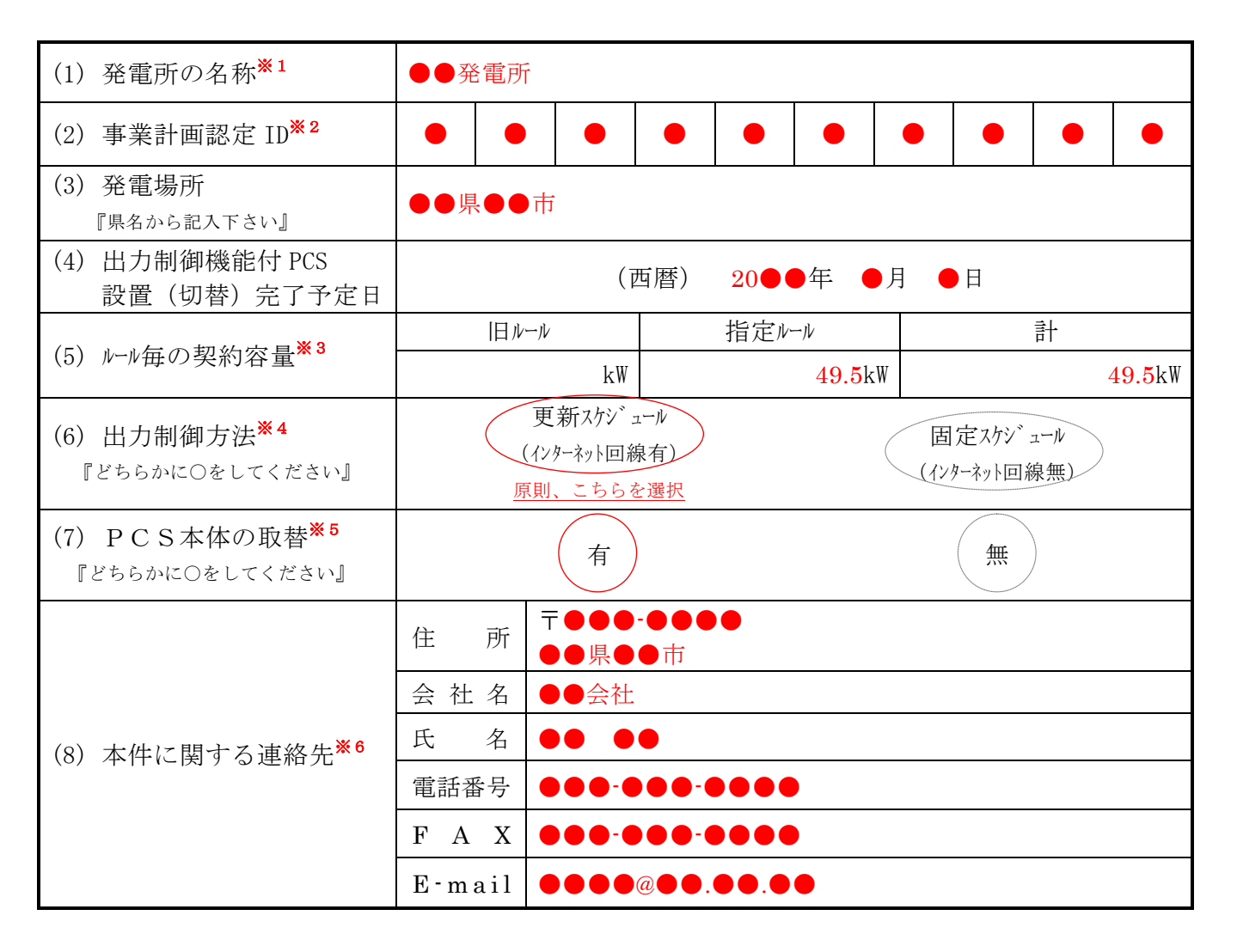

以 上

※本様式にて取得した個人情報は、再エネ発電設備の出力制御に係る指示等の連絡のために利用し、当該目的以外には利用しません。

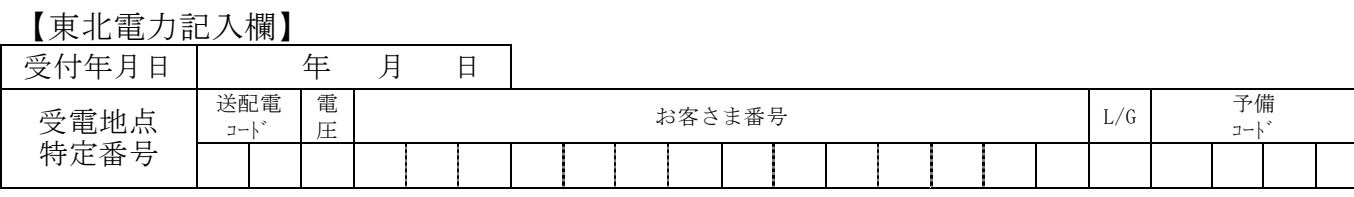

## 【ご記入にあたっての留意事項】

「出力制御機能付**PCS**の仕様確認依頼書」「**PCS**系列単位の諸元一覧」は読み間違い防止 等の観点から、東北電力ホームページからダウンロードし、データ入力したものを印刷、同 封した返信用封筒にてご提出ください。

- ⇒ **http://www.tohoku-epco.co.jp/oshirase/newene/05/index.html**
- ※1 発電所名、契約者名のいずれかをご記入ください。
- ※2 同封の「お客さま発電所の契約内容について」に記載の事業計画認定 **ID** をご記入ください。 なお、発電所を複数所有されている発電事業者さまは、発電所毎(事業計画認定 **ID** 毎)に、 仕様確認依頼書と PCS 系列単位の諸元一覧を作成・提出いただきますようお願いいたします。
- ※3 小数点以下は、第1位までご記入ください。出力制御ルールは契約申込みの受付日により異な り、増設された場合は、1発電所に対して2ルールになる可能性があります。**PCS**系列毎の詳 細については,別紙「**PCS**系列単位の諸元一覧(様式**PCS2**)」に全てご記入ください。 ※必ず仕様確認依頼書と諸元一覧は、発電所毎に対になるようにご記入・ご返送ください。 ※旧ルール、指定ルールの仕分けについては弊社 **HP** をご確認ください。

## ※4 原則として、『更新スケジュール』を選択してください。

『固定スケジュール』は、山間部等でインターネット環境が構築できない場合に選択可能です。 【出力制御について】

〔更新スケジュール〕

・ 弊社が最新の気象予報等を反映した出力制御スケジュールを随時作成・更新し、PCSが インターネット環境を経由して最新のスケジュールを自動で受信することで、可能な限 り売電を行えるようにする運用のことをいいます。

・ ここで使用するインターネット環境は、発電事業者さまの負担でご準備いただきます。 〔固定スケジュール〕

- ・ 弊社が作成した長期間(1年分)の出力制御スケジュールをPCSへあらかじめ登録して、 運用していただくことをいいます。
- ・ 最新の気象予報等を反映できないため、インターネットによるスケジュール取得に比べ て売電量が大幅に減少するおそれがあります。
- ・ 固定スケジュールで運用される場合は、メーカーさまや工事店さま等による定期的なス ケジュール設定作業(有料)が必要となります。

なお、1発電所において,旧ルールのみの場合の出力制御方法は『手動操作』(遠隔制御希 望者以外)となりますが、指定ルールと旧ルールが混在している場合は、現状の **PCS** 設置状 況により出力制御方法が異なりますので、弊社 **HP** 掲載の「発電設備の設置状況イメージ図を 含めた具体的な記入例」を参考にしていただきますようお願いいたします。

- ※5 **PCS** 本体を別機種に取替する場合は、系統連系に係る申込みが必要になりますので、弊社管轄 事業所の窓口へ申込書のご提出をお願いいたします。
- ※6 提出資料および出力制御に関する連絡先を記入してください。メールアドレスのご記入にあた っては、以下のような混同しやすい文字にご注意ください。
	- 【「1(イチ)」と「l(エル)」と「I(アイ)」】、【「0(ゼロ)」と「O(オー)」】 【「2(数字)」と「Z(ゼット)」】、【「‐(ハイフン)」と「\_(アンダーバー)」】 など

複数発電所をお持ちの場合「PCS 系列単位の諸元一覧」については,弊社指定のフォーマット (エクセルファイル)に記入いただくことを条件に電子データでの提出も可能です。

フォーマットならびに電子データでの提出をご希望される場合は,出力制御特設コールセンター (0120-102-842)までご連絡ください。 オンファイン レンダル 上の 120-102-842)までご連絡ください。